# **CM-10GR-STS Managed Medienkonverter Module**

**perlesystems.de**[/products/media-converters/10-gigabit-managed-rate-converter-module.shtml](https://www.perlesystems.de/products/media-converters/10-gigabit-managed-rate-converter-module.shtml)

# **LWL Konverter mit Datenraten Unterstützung von 1G bis 10G**

- LWL zu LWL, Kupfer zu LWL & Kupfer zu Kupfer
- 1G bis 10G Datenraten Unterstützung
- 2 leere Slots für [Perle Transceiver,](https://www.perlesystems.de/products/sfp-optical-transceiver.shtml) [Cisco](https://www.perlesystems.de/supportfiles/cisco-sfp-support.shtml) oder sonstige SFP+ **Transceiver**
- Features: Cut-Through Forwarding, Smart Link Pass-Through, LWL Fault Alert, Integrierter Link Test Generator und Loopback
- High-Density-Anwendungen mit [MCR1900 Medienkonverter Chassis](https://www.perlesystems.de/products/media-converter-19-slot-chassis.shtml)
- Verwaltung über SNMP, CLI- Telnet/SSH, Internet Browser, oder [PerleVIEW Zentralsiertes Management Paket](https://www.perlesystems.de/products/perleview.shtml) [und MCR-MGT](https://www.perlesystems.de/products/media-converter-management-module.shtml) Medienkonverter Management Modul
- Support für Power Level 1 und 2
- Optische Signalwiederherstellung: 3R (re-amplify (Re-amplifizieren), reshape (neu formen) und retime (neu timen))

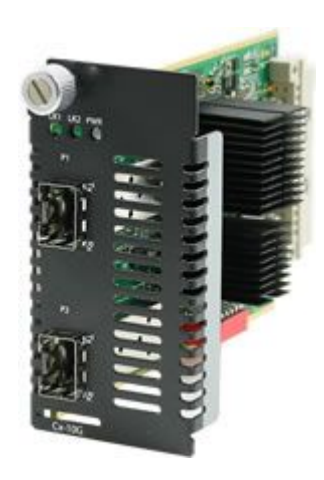

Installiert in einem High Density [MCR1900 Medienkonverter Chassis,](https://www.perlesystems.de/products/media-converter-19-slot-chassis.shtml) verbinden **CM-10GR-STS Managed Media Converter Module** transparent 1G und 10G Ethernet links über Multimode oder Single Mode LWL. Jeder 10GbE Medienkonverter hat zwei steckbaren Transceiver Ports, die eine LWL zu LWL, Kupfer zu LWL oder Kupfer zu Kupfer Konvertierung unterstützen. Sie können in einer nicht verwalteten Umgebung (Unmanaged) verwendet werden oder können über SNMP verwaltet werden, um eine vollständige Kontrolle und Statusanzeige Ihrer LWL-Verbindungen zu ermöglichen. 10G Medienkonverter Module sind ebenfalls für [Unmanaged Netzwerke](https://www.perlesystems.de/products/media-converters/10-gigabit-media-converter-modules.shtml), oder für Anwendungen mit niedriger Dichte als [Stand-Alone SMI-10G Managed Medienkonverter](https://www.perlesystems.de/products/media-converters/10-gigabit-managed-media-converters.shtml) erhältlich.

CM-10GR-STS Managed Medienkonverter Module unterstützen wichtige Features für ultimative Netzwerk -flexibilität und -wachstum.

- 1G und 10G Konvertierung kann aktiviert werden, um die Ethernet-Port-Geschwindigkeit automatisch zu erkennen und eine Konvertierung zwischen den beiden Ports durchzuführen, sollte die Ethernet-Geschwindigkeit unterschiedlich sein. Dies ist ideal in Szenarien, in denen unterschiedliche Netzwerke verbunden werden müssen.
- Cut-Through Forwarding kann konfiguriert werden für Umgebungen, in denen die Durchsatzgeschwindigkeit von entscheidender Bedeutung ist. Dies erhöht den Durchsatz des Medienkonverters und reduziert die Latenz, indem die Paketweiterleitung auf die effizienteste Weise durchgeführt wird.

LWL zu LWL und Kupfer zu LWL Konvertierung wird erreicht, indem SFP oder SFP+ LWL Transceiver eingesetzt werden, die Mutimode und Single Mode LWL sowie CWDM/DWDM Wellenlängen unterstützen. Kupfer zu Kupfer wird erreicht, indem SFP oder SFP + Direct Attach Cable (DAC), auch als Twinax bekannt, Transceiver eingesetzt werden.

Die zwei leeren Transceiver ports des **CM-10GR-STS Managed Medienkonverter Modul** ermöglichen flexible Netzwerkkonfigurationen, um alle Anforderungen mit [Perle Transceivern](https://www.perlesystems.de/products/sfp-optical-transceiver.shtml), [Cisco](https://www.perlesystems.de/supportfiles/cisco-sfp-support.shtml) oder sonstigen Herstellern MSA konformer SFP zu erfüllen. CM-10GR-STS ermöglichen folgende Konvertierung::

#### **Kupfer zu LWL Konversion (1G und 10G)**

- 1G Kupfer SFP zu 1G LWL SFP
- 1G Kupfer SFP/SFP+ zu 10G LWL SFP+

#### **LWL zu LWL Konversion (1G und 10G)**

- 1G LWL SFP zu 1G LWL SFP
- 1G LWL SFP zu 10G LWL SFP+
- 10G LWL SFP+ zu 10G LWL SFP+

#### **Kupfer zu Kupfer Konversion (1G und SGMII)**

1G Kupfer SFP zu 1G Kupfer SFP

Perle CM-10GR-STS Managed Medienkonverter Module bieten einen ökonomischen Pfad, um den Abstand einer bestehenden 10GbE Verbindung zu erweitern. Mit den erweiterten Perle-Funktionen wie Smart Link-Pass-Through, Fiber Fault Alert, Integrierter Link Test Generator und Loopback können Netzwerkadministratoren "alles sehen". Mit einem [Medienkonverter Management Modul](https://www.perlesystems.de/products/media-converter-management-module.shtml) im Chassis, kann die Konfiguration und Überwachung der Kupfer und LWL ports durchgeführt werden, welches eine effizientere Fehlerbehebung und weniger Wartung vor Ort ermöglicht. Diese Kosten und Zeit sparenden Funktionen sowie eine lebenslange Garantie und kostenloser technischer Support weltweit machen die **CM-10GR-STS Managed Medienkonverter Module** zur besten Wahl für IT-Profis.

Für Umgebungen, in denen Medienkonverter in mittlerer bis hoher Dichte eingesetzt werden müssen, wird eine zentralisierte Plattform empfohlen, welche die Konfiguration, Verwaltung, Überwachung und Fehlerbehebung von Perle Managed Medienkonvertern vereinfacht. [PerleVIEW Device Management](https://www.perlesystems.de/products/perleview.shtml) Software ist eine serverbasierte Windows-Anwendung für mehrere Benutzer, die diese Enterprise-Grade-Lösung bietet.

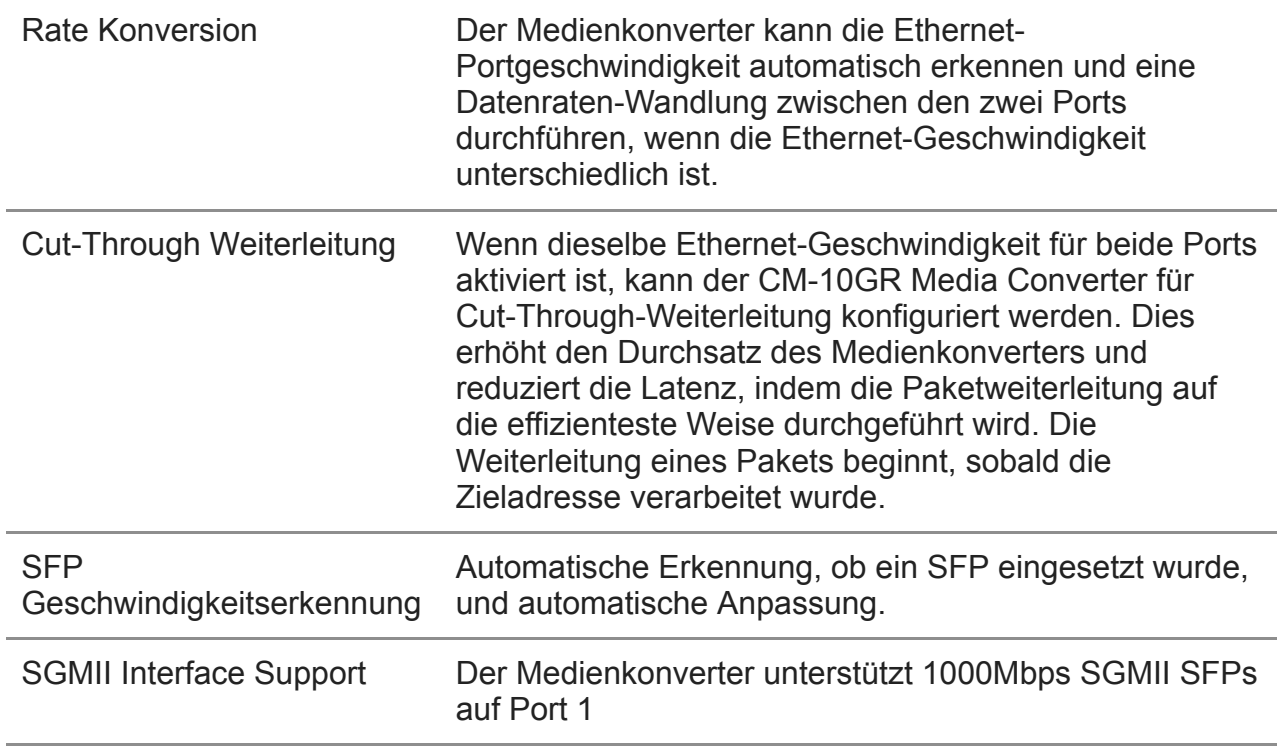

# **CM-10GR-STS Managed Medienkonverter Features**

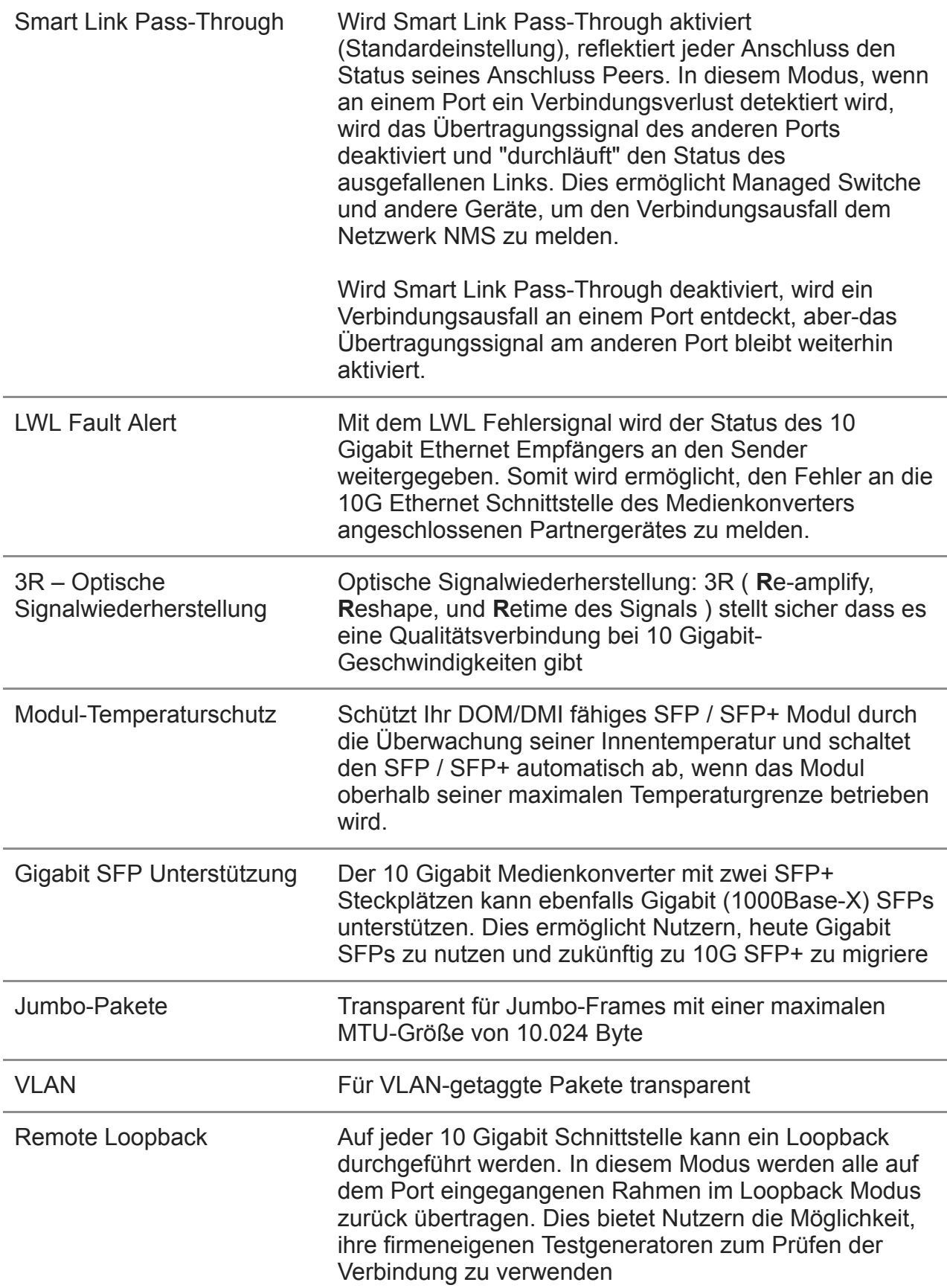

Zusätzliche Featured verfügbar, wenn zusammen mit einem [Medienkonverter Management Modul](https://www.perlesystems.de/products/media-converter-management-module.shtml) in einem Perle [MCR1900 Media Converter Chassis](https://www.perlesystems.de/products/media-converter-19-slot-chassis.shtml) installiert werden.

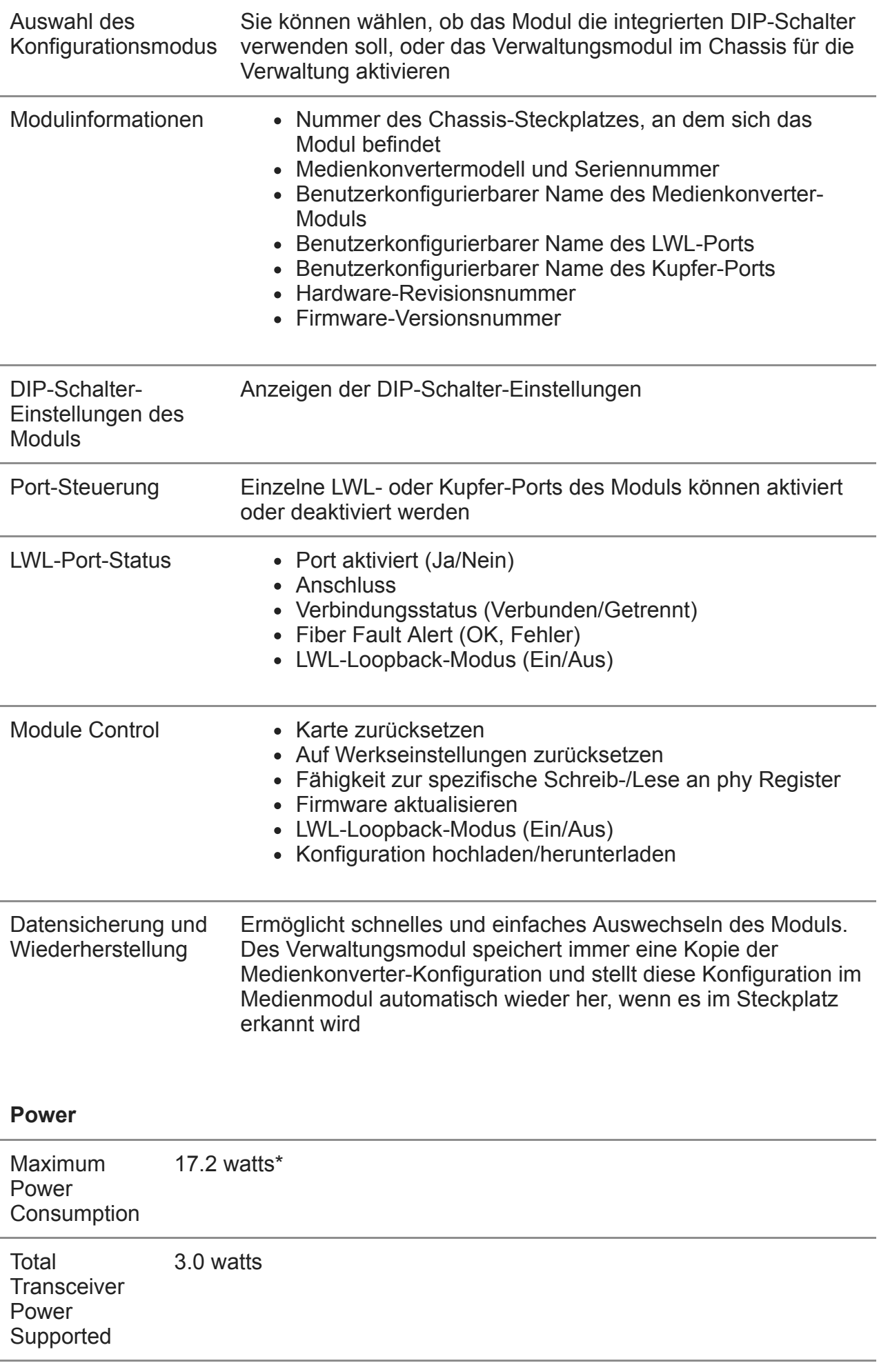

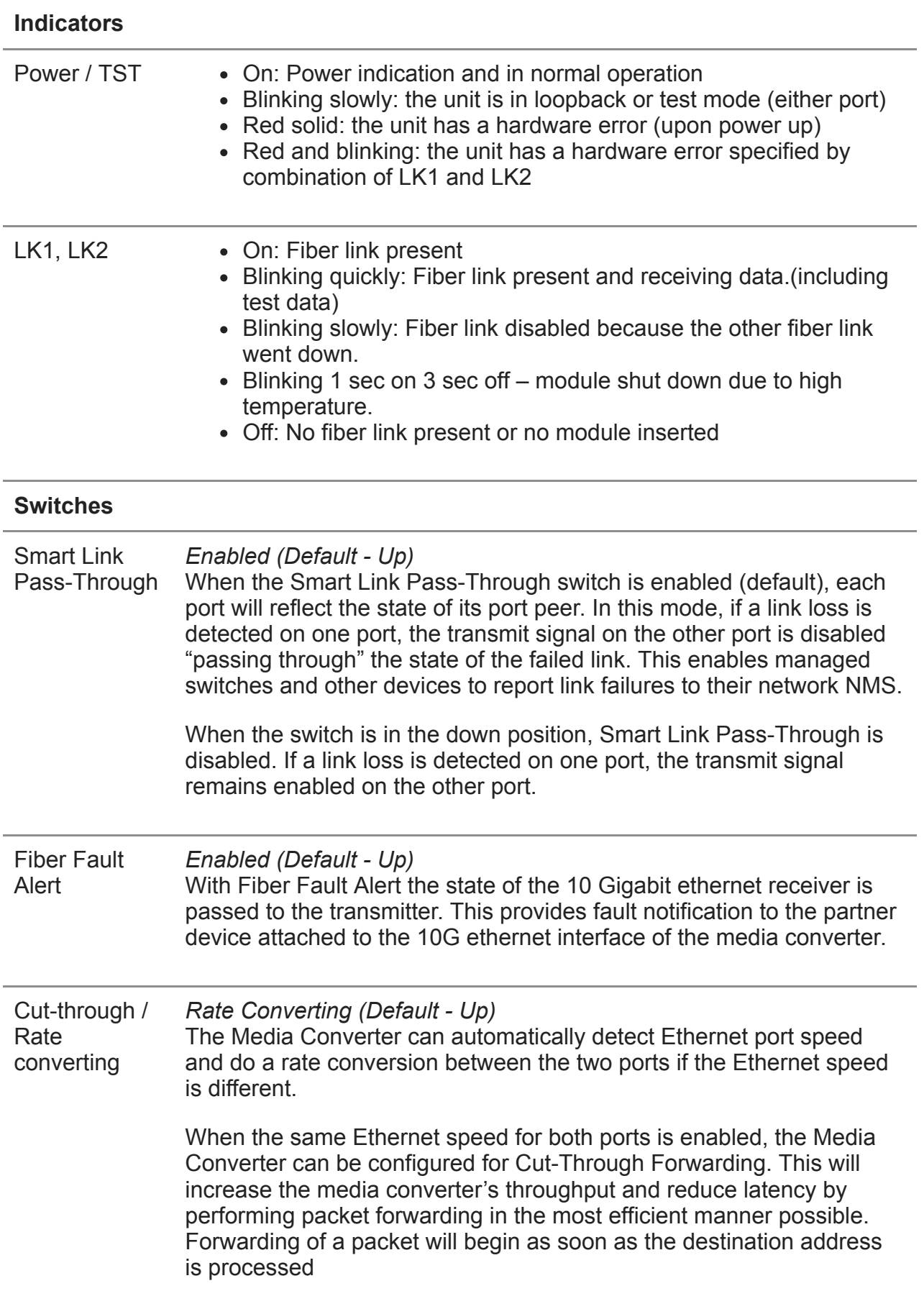

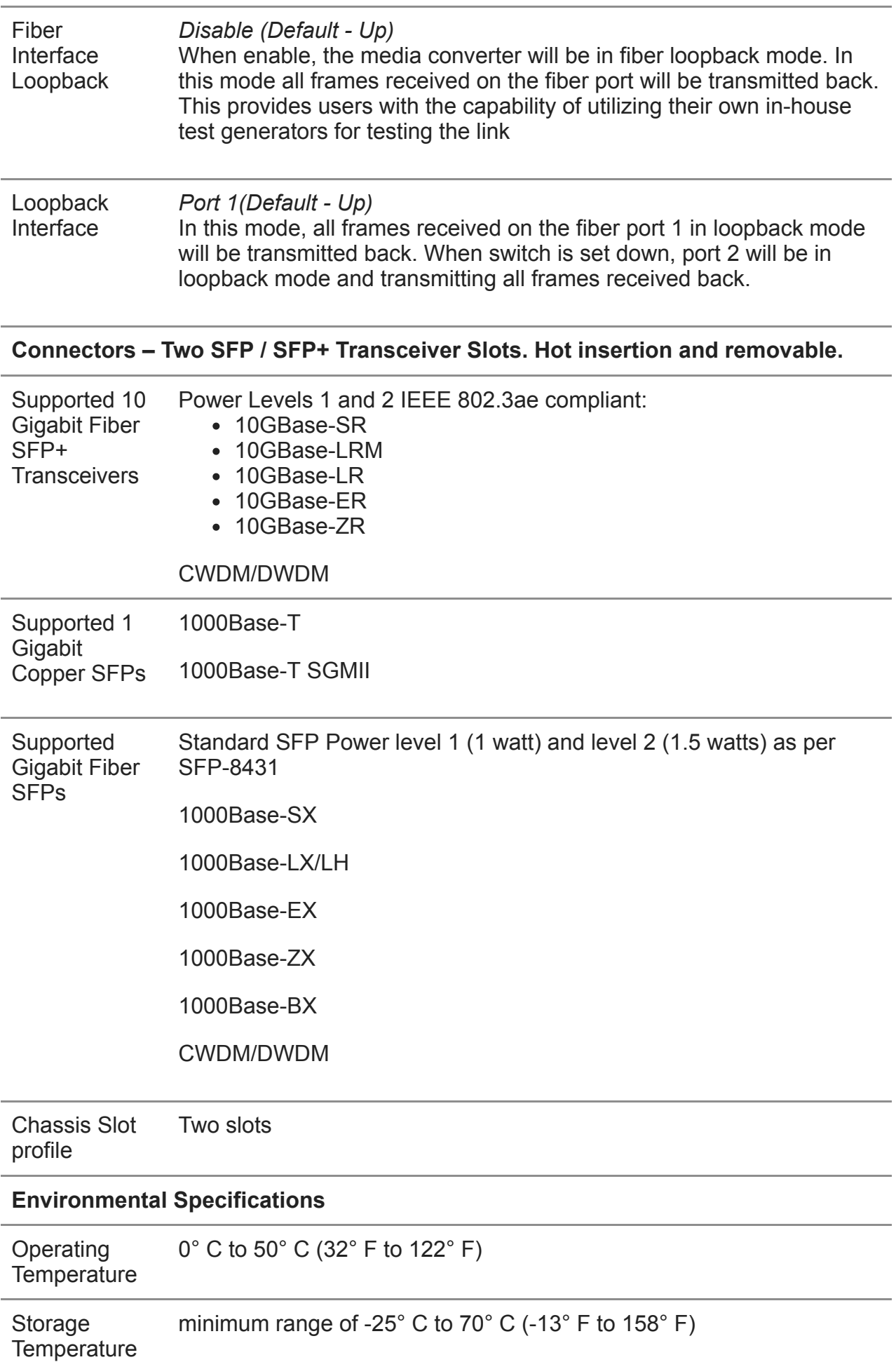

| Operating<br>Humidity          | 5% to 90% non-condensing                                                                                                    |
|--------------------------------|----------------------------------------------------------------------------------------------------|
| Storage<br><b>Humidity</b>     | 5% to 95% non-condensing                                                                                                    |
| Operating<br>Altitude          | Up to 3,048 meters (10,000 feet)                                                                                                    |
| <b>Heat Output</b><br>(BTU/HR) | 59                                                                                                    |
| MTBF (Hours)                   | 190,717<br>Calculation model based on MIL-HDBK-217-FN2 @ 30 °C                                                                                                    |
| <b>Packaging</b>               |                                                                                                    |
| Shipping<br>Weight             | 0.25 Kg, 0.55 lbs                                                                                                    |
| Shipping<br><b>Dimensions</b>  | 150 x 210 x 40 mm, 5.9 x 8.3 x 1.6 inches                                                                                                    |
| <b>Regulatory Approvals</b>    |                                                                                                    |
| <b>Emissions</b>               | FCC Part 15 Class A, EN55022 Class A                                                                                                    |
|                                | CISPR 22 Class A<br>CISPR 32:2015/EN 55032:2015 (Class A)<br>CISPR 24:2010/EN 55024:2010                                                                                                    |
|                                | EN61000-3-2                                                                                                    |
| <b>Immunity</b>                | EN55024                                                                                                    |
| Electrical<br>Safety           | IEC 62368-1(ed 2)<br>EN 62368-1:2014                                                                                                    |
|                                | <b>CE</b>                                                                                                    |
| <b>Laser Safety</b>            | Dependent on SFPs used. SFPs that meet Class 1 Laser safety<br>requirements per IEC-60825 FDA/CDRH standards and comply with<br>21CFR1040.10 and 21CFR1040.11 are recommended for use with<br>this product. |
| Environmental                  | <b>Reach, RoHS and WEEE Compliant</b>                                                                                                    |
| Other                          | <b>ECCN: 5A991</b>                                                                                                    |
|                                | <b>HTSUS Number: 8517.62.0020</b>                                                                                                    |
|                                | Perle Limited Lifetime Warranty                                                                                                    |

<sup>\*</sup>Maximum rating for both media converter and modules inserted. Actual rating is dependent on the power consumption of the SFP or SFP+ modules inserted.

## **High-Density-LWL-Verteilung von LWL-Switches in Unternehmenszentrale**

In dieser Enterprise-Campus-Anwendung sind bis zu 18 Perle Managed Medienkonverter im MCR1900 Media Converter Chassis installiert. Der 19 Steckplatz im Chassis ist mit dem MCR-MGT Management Modul belegt. Alle Medienkonverter im Chassis werden über SNMP, Telnet oder einer Internetbrowser-Schnittstelle verwaltet. Ein Remote-LWL-fähiger Ethernet-Switch ist direkt mit dem zentralen MCR1900- Chassis verbunden. Ein anderer LWL Medienkonverter ist mit einem Remote-Office-Switch verbunden. In allen Fällen kann Multimode- oder Single Mode-LWL verwendet werden. LWL-Verbindungen können mit Single Mode-LWL bis zu 160 km verlängert werden.

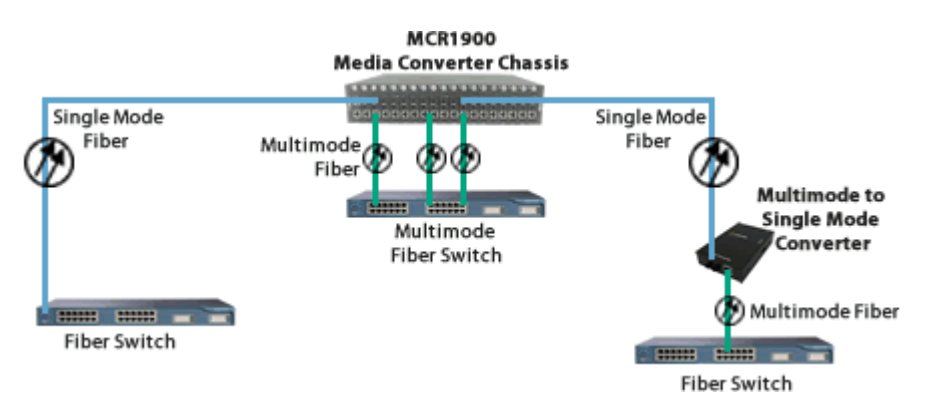

**Ethernet zu LWL in einem Campus Netzwerk**

Die Verwendung von chassisbasierten Medienkonvertern ist ein kostengünstiges Mittel zur Bereitstellung von LWL-Verbindungen in einem Campus-Netzwerk. Durch die Konsolidierung von Ethernet zu LWL-Konvertierung in einem Rack-Medienkonverter-Chassis können verschiedene Arten von Glasfaserverbindungen in eine einzige Kabelschrankplattform integriert werden. Dies vereinfacht Bereitstellung und Wartung und bietet außerdem eine skalierbare Möglichkeit, Ihr Netzwerk nach Bedarf zu erweitern.

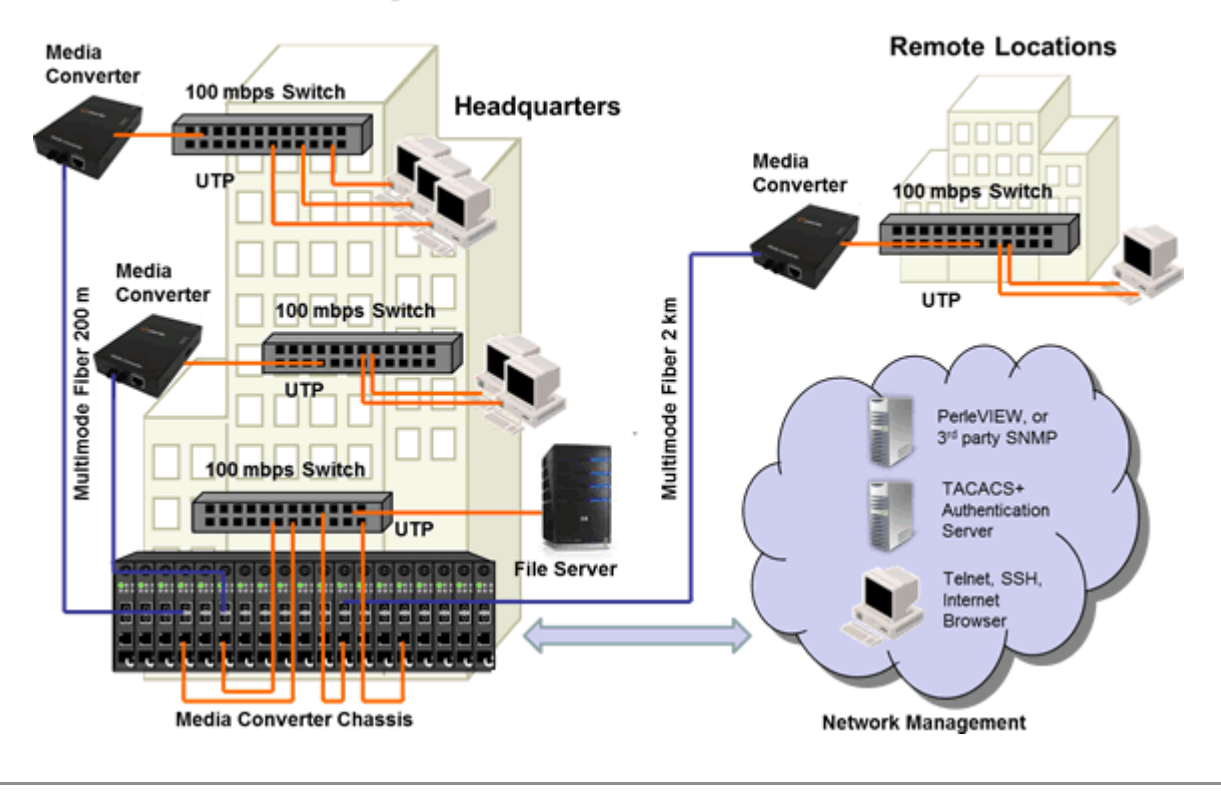

# **Managed Media Converter Platform**

**Managed Ethernet über LWL Links**

Managen Sie Ihre **Multimode zu Single Mode oder Multimode zu Multimode** Links mit einem MCR200 Chassis mit Medienkonverter Management-Modul. Ideal für den Einsatz in Anwendungen mit geringer LWL Dichte bestimmt. Ein Managed Stand-Alone Medienkonverter ist über ein LWL Link mit einem entfernten Medienkonverter verbunden. Der Kupfer und LWL Link auf der seite des Stand-Alone units kann wichtige Informationen sowie Status Updates zu Netzwerkmanagement Tools wie SNMP bereitstellen..

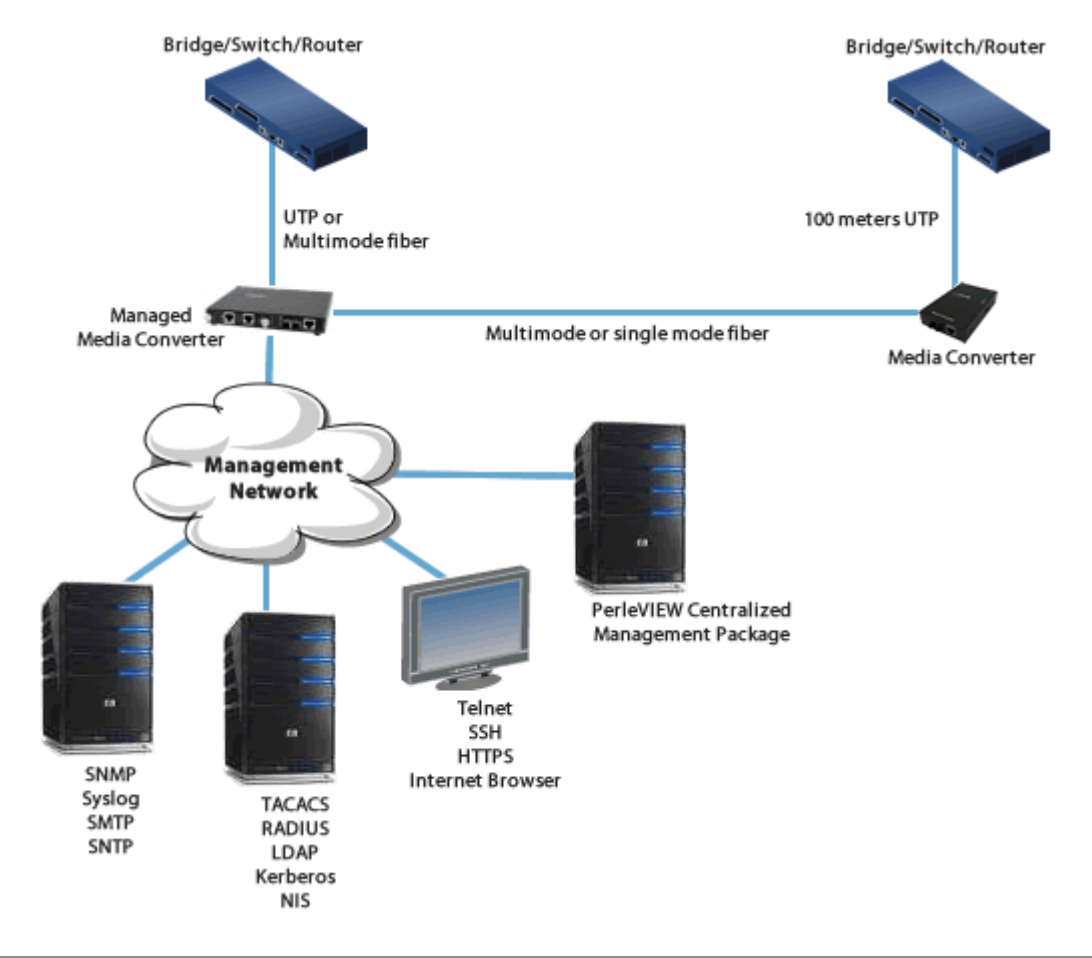

# **1G zu 10 Gigabit Datenraten Konvertierung**

### **Kupfer zu LWL oder LWL zu LWL Datenratenkonvertierung**

Verwenden Sie beide SFP-Steckplätze, um 1G Kupfer in 10G Multimode- oder Singlemode-LWL umzuwandeln. Oder wandeln Sie 1G-LWL in 10G-LWL um.

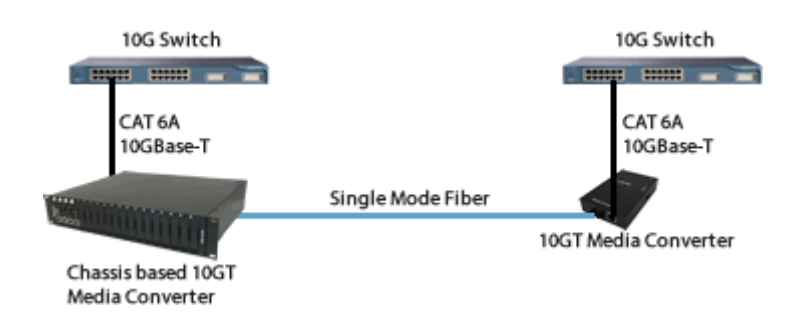

### **10 Gigabit Ethernet LWL Repeater**

# **Erweitern Sie den Netzwerkabstand von 10 Gigabit LWL Links**

Erstellen Sie einen 10 Gigabit Ethernet LWL Link, der bis zu 160 km weit reichen kann.

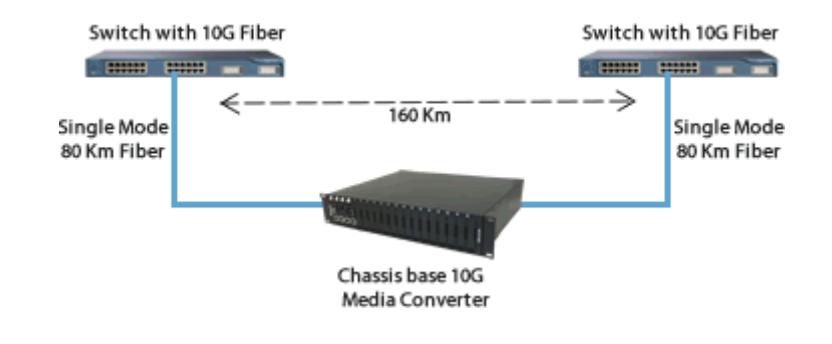

## **10 Gigabit Ethernet LWL Extender**

## **Erweitern Sie den Netzwerkabstand zwischen zwei 10 Gigabit LWL Switches**

Zwei Medienkonverter im 10 Gigabit Modus können den Abstand zwischen 10 Gigabit Multimode Switchen in einem LWL Link um bis zu 80 km Länge erweitern.

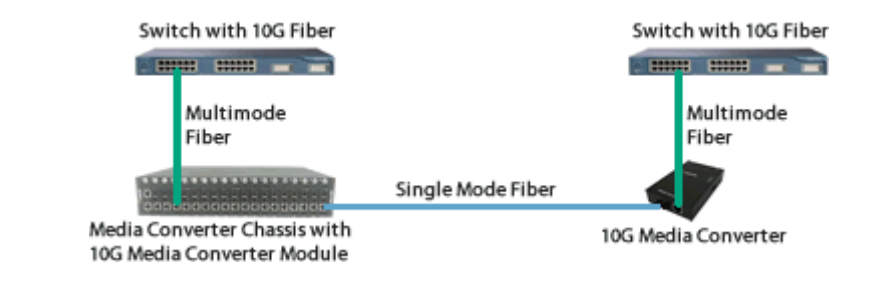

### **CWDM-Rechenzentrum**

# **SFP+ an SFP+ Medienkonverter an LWL Mux anschließen**

CWDM Wellenlängen konvertieren

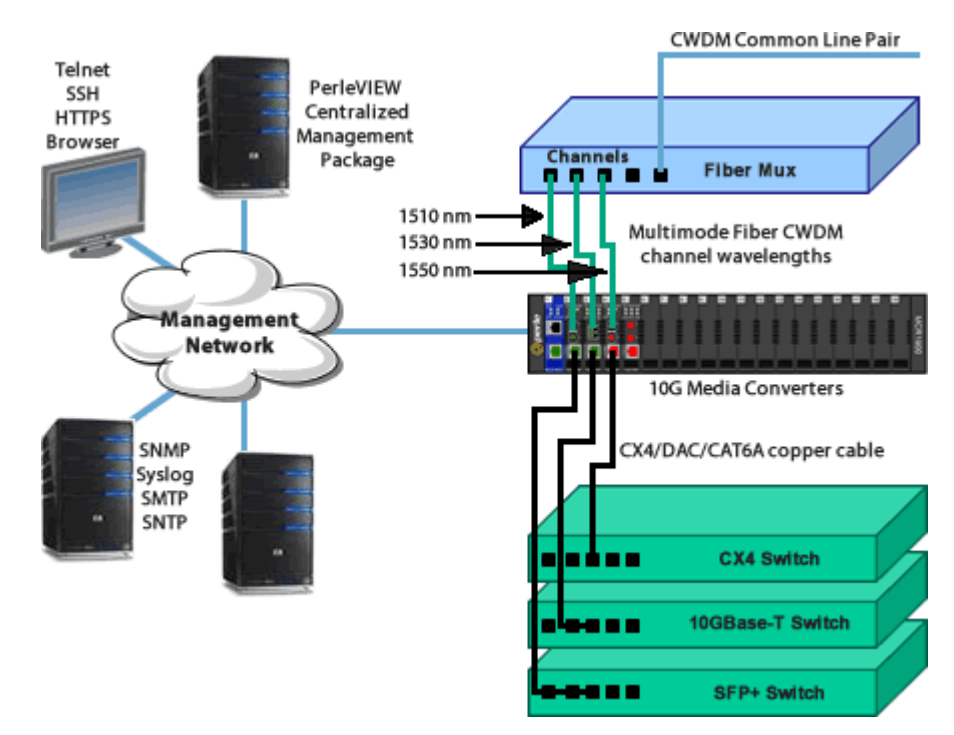

Copyright © 1996 - 2021 Perle. Alle Rechte vorbehalten